# دليل الهشرفين والهديرين لتوجيه الهوظف الجديد

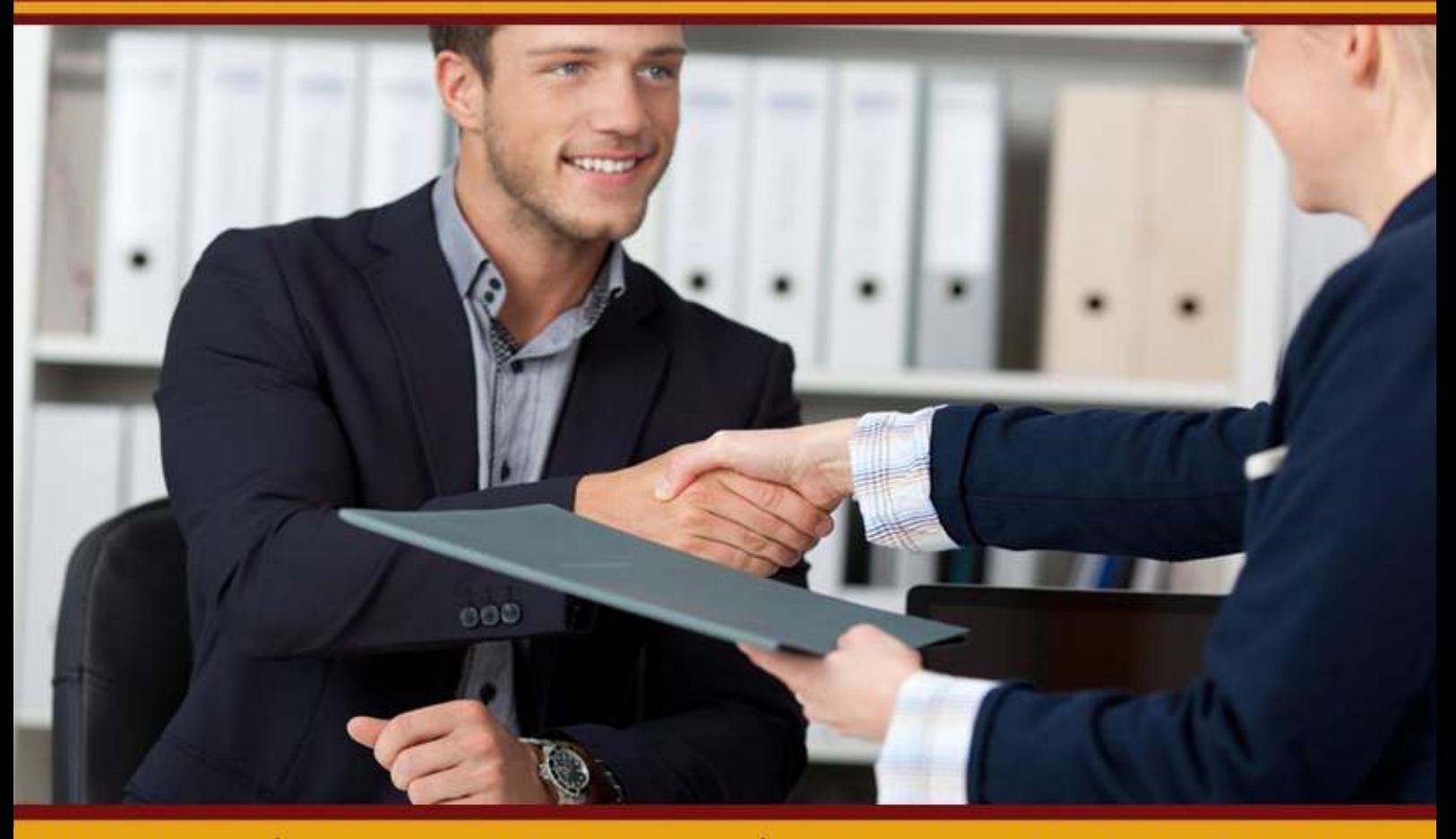

ترجمتن سارة كمال • اشراف ومراجعتن محمد أحمد إسماعيل • تصميم وإخراج: أحمد نبيل فرحات

من إصدارات المنتدى العربي لإدارة الموارد البشرية 2014

# مقدمن عن الإصدار .

يعتقد غالبية الناس أن الهدف من توجيه الشخص المعين حديثا هو بالنسبة للموارد البشربة جمع لكل أوراق العمل المطلوبة وتغطية لموضوعات التدريب الإلزامية . لا شك في ان هذا ضرورى و لكن الهدف الرئيسي من التوجيه هو الترحيب بالموظف و إثرائه بالمعلومات اللازمة لبدء حياته في العمل على أرض صلبة . ولترك إنطباع أول إيجابي يدعم الشعور بالفخر في جامعة شمال كولورادو وفي مستوى العمل اليومى لأعوام قادمة . وهذا يعود بالفائدة على الموظف تماما كما هو الحال بالنسبة للقسم . أظهرت الدراسات أن الإنطباع الأول السئ يؤدى إلى زبادة معدل خسارة و جلب موظفين ، خاصة في العام الأول ، لهذا نجد ولحسن الحظ وسوءه في نفس الوقت أن الإنطباعات الأولى تدوم .

كل الموظفين النظاميين بدوام عمل كامل ، أو جزئي ينبغي و أن يتم توجيهم في الجامعة . حتى الموظفين المؤقتين و الموظفين من الطلاب و المتطوعين ينبغي وأن يتم تعريفهم بالقسم و بوظائفهم . التوجيه لا يجب وأن يحمل صعوبة بالضرورة و لا أن يستغرق وقت طويل . ومع ذلك لا تعتقد ان التوجيه حدث عابر لأنه عملية مستمرة.

التوجيه يتكون من خطة معدة جيدا مستمرة و توفر الإستجابة و التدريب على مدار فترة التوظيف . البدء مع صاحب عمل جديد أو حتى الموافقة على وظيفة جديدة في نفس المؤسسة يمكن أن يكون أمر حماسي و لكن يظل به قدر كبير من التحدى . و من المهم توفير قدر مناسب من المعلومات للموظف بدون الإثقال على الموظف .

برنامج التاهيل الجيد لا يهدر الكثير من الوقت و الأموال وبساعد الموظف على إستيعاب ثقافة الجامعة ، وتوقعات الوظيفة ، ومسؤوليات الموظف . فمن خلال تعلم المهارات المطلوبة سربعا″ينخفض منحني الحاجة إلى التعلم و يتقلص معدل تغير الموظفين ، الأمر الذي يكلف القسم والجامعة الكثير من النفقات التي قدرت بثلاثة أ ضعاف الراتب السنوى للوظيفة الشاغرة عندما يؤخذ في الإعتبار التكاليف الضائعة للإنتاجية ، و التوظيف ، والتعيين ، و تدريب الموظف الجديد . لذلك نجد أن برنامج التوجيه المتماسك يعضد الإلتزام و الولاء تجاه الجامعة ، وبؤدى إلى إكتساب اخلاقيات أفضل وإلى المزبد من التحفيز و الإنتاجية ، وفي الوقت ذاته يقلص البرنامج من التوظيف على المدى القصير و نفقات التعيين.

ينبغي على المدراء المباشربن مراجعة هذا الدليل و التأسيس لإجراءات التوجيه إعتمادا على نوع الوظيفة . هذا الكتيب سوف يرشدك إلى الأقسام التي ينبغي إستهدافها أثناء عملية التوجيه . الدليل عام و لن يغطى كل الجوانب المحددة المتعلقة بالوظيفة. للمزيد من المعلومات متوفرة للموظف الجديد في دليل كيف تصبح موظفا″ " Becoming a Bear " – دليل التعيين الجديد للجامعة تم تناوله من قبل خدمات الموارد البشربة المتعلقة بالتوجية . الموظفين الجدد سوف يتوفر لهم كتيب بناءا على المقابلة مع قسم خدمات الموارد البشربة في اليوم الأول من العمل . وسوف يتم عرضه إلكترونيا على موقعنا الإلكتروني التالى :

هناك خطوط إرشادية محددة يجب وأن يتم تجميعها ومراجعتها و بالتالي تتوفر للموظف المعلومات ذات الصلة بتوجيه القسم . ينبغي على المدراء المباشربن مراجعة المهام الوظيفية المطلوبة وتحديد الأهداف المبدئية للخطة و التدريب اللازم للموظف الجديد حتى ينجح سريعا في الوظيفة . ينبغي ايضا ّ على المدير المباشر أن يضع إطار زمني مرن فيما يتعلق بمشاركة المعلومات وكيفية تقديمها خلال العام الأول ، وذلك إلى جانب الخطة . مع هذة المعلومات المجمعة تصبح إدارة التوجيه سهلة نسبيا˝ ، و سوف تمكن القسم من تقديم تدريب متكافئ إلى كافة المعينين الجدد .

تستمر الجامعة في تغيير الطريقة التي ينضم بها الموظفون إلى الجامعة ، وذلك لخلق تجربة أكثر إيجابية لدى الموظف . وانت كمدير مباشر تمثل مساعدتك في هذة العملية كجزء منها أمرا ضروريا فأنت مفتاح مساعد في عملية الحصول على موظف ناجح.

قسم خدمات الموارد البشرية HRS يحتاج إلى مساعدتك في تنسيق عملية التنصيب من خلال جدولة التعيينات الجديدة في بداية الأسبوع . سوف يقوم قسم خدمات الموارد البشرية بعقد جلسة ترحيب وتوجيه من الساعة 9:00 صباحا وإلى الساعة 11:45 ، وخلال هذا الوقت سوف يقوم قسم الموارد البشرية بإستكمال الأوراق الناقصة والمطلوبة لبداية التوظيف. و كما سيغطى كافة النماذج العامة في ( مصدر الجامعة الرئيسي لدخول الأنظمة URSA ) و هذا بالإضافة إلى التعرض للسياسات العامة و جدولة المزايا المترتبة على المقابلة اللاحقة مع الموظف . يجب أن يحضر الجلسة كافة الموظفين من ذوى الدوام الكامل والجزئى . إذا لم يكن الموظف مؤهلا″ لتلك المزايا فسوف يصرف من الجلسة مبكرا . ينصح بأن يقوم المدير المباشر بتوجيه الموظف بل وبصحبه معه لتناول الغذاء إن أمكن . إن لم يحضر الموظفين في اليوم الأول ، فسوف تكون مسؤولية القسم هي ضمان إستيفاء كافة أوراق العمل ، وتغطية كل المعلومات التي تم توفيرها خلال عملية توجيه قسم الموارد البشربة .

سوف تبدا في هذة الظهيرة عملية التوجيه ، ولقد قام قسم خدمات الموارد البشربة بتجميع عمليات مختلفة و قوائم فحص و نماذج مبسطة للتدريب بناءا على طبيعة الوظائف لمساعدة الأقسام . ويتضمن ذلك أيضا الخطابات والنماذج الأولية . و سوف تجد ذلك في نهاية الكتيب . خدمات الموارد البشرية متاحة لمساعدتك وللإجابة على الأسئلة التي تجول في خاطرك فيما يتعلق بتوجيه القسم .

بعض الموضوعات التي سوف يتم تغطيتها من خلال قسم خدمات الموارد البشرية

- الحوادث و الطوارئ 4بQغ ومتطلبات تعويض العاملين.
	- السياساتالعامة .
	- حماية المتعلقات الشخصية .
- متطلبات التدريب أون لاين ( السلامة العامة – التحرش – تدابير الطوارئ ).
- سياسة إستخدام خدمات ، وملكيات ، ومعدات جامعة شمال كولورادو.
	- أمن وسلامة الحرم الجامعي.

- ضمان تحديد موعد لإجتماع الموظف مع منسق المزايا .
	- المنظمات المحترفة المتاحة .
		- فرص التطوير المهنية .
	- تدربب الكمبيوتر و مدى توفر المهارات .
	- الطقس السيئ / و إغلاق حرم الجامعة .
- مراجعة دليل كيف تصبح موظفا Becoming a Bear " و النشرات .
	- نظام التعويضات و زبادة الرواتب .
- كيفية الدخول إلى إستشارة الدفع الإلكترونية ( URSA ) .
	- \_ تواريخ الدفع .

● الوقت الإضافي العام / و الوقت التعويضي .

خدمات الموارد البشرية تقدر لك مساعدتك لموظفينا في هذة العملية على النجاح . نحن ندرك أن العديد من الزملاء قد تلقى تدربب الكلية في بداية فصل الخريف . قسم خدمات الموارد البشرية سوف يعمل مع الأقسام لتضمين توجيه خدمة الموارد البشربة في جداولهم . بينما يعد التركيز على عرض المعلومات العامة جديد ، فإن الكثير من المعلومات التالية التي تم تغطيتها في هذا الدليل لا تعتبر جديدة . وكما ان العمليات في موقعها حاليا. هذا الدليل و تدرببات المدير المشرف تعطى قسم خدمات الموارد البشربة الفرصة لتوفير رؤبة أكثر شمولية عن عملية التنصيب بالنسبة لكافة الأطراف ذات الصلة .

الغرض من توجهات صباح الأثنين هي السماح بالدخول إلى قسم خدمات الموارد البشرية قدر الإمكان و تجنب تأخير بدء الموظفين الجدد للعمل، وذلك حرصا على وقت المدراء المباشربن من خلال تغطية الموضوعات العامة التي يهتموا بها بالنسبة للموظف الجديد . إن كان هناك بعض الأسباب التي تحول دون بدء التعيين الجديد يوم من أيام الأثنين ، فعليك أن تحدد له موعدا″ الأثنين التالي .

تأكد من التواصل مع مكتبنا لإدراج التعيين الجديد في برنامج التوجيه . وهذا سوف يسمح لنا بالتأكد من جاهزية الوثائق و يجعلنا نرتب مكان مناسب . بداية من الثاني من مارس سوف يقوم قسم الموارد البشربة بتخصيص موعد صبيحة كل اثنين لعملية التوجيه . وإذا لم يحضر الموظف جلسة التوجيه ، فالأمر يعود إلى القسم بالتأكد من أن كافة الموضوعات تم مناقشتها مع الموظف الجديد ، وهنا عليك أن تكمل قائمة الفحص و أن تعود به إلى قسم الموارد البشربة . حاليا″ ، توجيه قسم الموارد البشربة هو فقط للموظفين الدائمين و ليس للموظفين المؤقتين ، و الطلبة ، و المتطوعين . و بالرغم من ذلك قمنا بدمج بيانات مساعدة عن كيفية توجيه هؤلاء الموظفين في أقسامك

فيما يلى دليل التوجيه و قوائم الفحص النموذجية التي تعتمد على نوع الوظائف و تصنيف الموظفين . من فضلك اقرائها حتى تتعرف على كل منها . قوائم الفحص يجب أن يتم تعديلها كما يجب لتضمين معلومات أو تدربب مخصص لمنطقتك .

# عملية التوجيه بالن*سب*ة للموظفين الطبيعين – دوام كامل أو جزئى

مصطلح موظف "دائم" تشير إلى المتقدمين إلى الوظائف ممن تم تعينهم فى وظائف بدوام كامل أو جزئى و يتقاضون راتبهم من خلال نظام مرتبات الجامعة . الموظفين الدائمين فئة تتضمن من تم تعينهم في نظام تصنيف الولاية و أرقام وظائفهم تبدأ ب( F وليس ب FP ) و طاقم الإدارة المستثنى .

 **ما قبل التوظيف**

بالنسبة للكلية ووظائف طاقم الإدارة يجب أن يتم إرسال عدد من النماذج إلى الموظف من خلال قسم التعيين حتى يتم إعادتها لهم مبكرا قدر الإمكان و هذة النماذج هي خطاب عرض ، نموذج رقمي لتحقيق الشخصية PDID ، نموذج البيانات الشخصية PD ، نموذج فحص المرجعية . إرسال نموذج فحص المرجعية إلى قسم خدمات الموارد البشربة على الفور من إعادته . بالنسبة إلى الوظائف المصنفة في الولاية فينبغي أن يتم إرسال خطاب عرض الوظيفة أو أن يتم الإتصال عبر الهاتف للإبلاغ عن العرض من جهة قسم التعيين . و من هنا ينبغي أن يقدم الموظف المعين حديثا إلى قسم الموارد البشرية لإستكمال نموذج فحص المرجعية ، و تقييم الصحة المهنية ( ErgoMed إن) كان مطبقا ، والنموذج الرقم?لتحقيق الشخصية .

لاحظ أن التوظيف رهن بالمرجعية الجيدة ، والفحوصات السارية المتعلقة بالراحة. <u>لا تبدأ</u> مع الموظف قبيل تأكيد التعيين من جهة قسم الموارد البشربة .

يجب أن يرسل المدير المباشر خطاب ترحيب بمجرد أن يعرف المتقدم للوظيفة بموعد بدئه للعمل و في الخطاب يجب وأن يتم التطرق إلى موعد ومكان و كيفية تقديم تقارير العمل . يقترح قسم خدمات الموارد البشرية تقديم القسم لخريطة بأماكن إنتظار السيارات لمساعدة المتقدم في اليوم الأول. بالنسبة للكلية ، ووظائف فريق الإدارة سوف يقوم القسم ( مؤسس العقد ) بإعتماد النموذج الرقمى لتحقيق الشخصية ، ونموذج البيانات الشخصية ،

ونموذج بيانات الرواتب و تقديمهم لقسم الموارد البشرية في نفس الوقت . كما ينبغي على المدير المباشر أن يستكمل قائمة فحص توجيه القسم – يتم تزويد الموظف بها من خلال قسم الموارد البشرية ، جهز منطقة العمل واطلب ما يلزم للدخول غلى أجهزة الكمبيوتر ، و نظام البانر وأرقام الهاتف و بطاقات تعريف الشخصية و رقم الوظيفة إلخ...

**اليوم Cى Aول Aسبوع Aول** ينبغي على المدراء المباشرين الإستمرار في العمل على قائمة فحص توجيه القسم . قم بتأريخ العناصر بمجرد أن تنتهى منها . و من المقترح أن يصطحب المدير المباشر موظفه الجديد لتناول الغذاء معه في صالة الطعام اليوم الأول أو أن يقوم على الأقل بتكليف موظف أخر للقيام بذلك . أينما يكون ألأمر متاح عليك إختيار مرافق من القسم لمساعدة الموظف كعنصر دعم.

**Aسبوع الثانى** 

ينبغي على المدراء المباشرين مراجعة الأسبوع الأول مع الموظف و الإجابة عن أسئلته و مخاوفه و التأكد من مقابلة الموظف للمنسق المناسب للمزايا ( إذا كان ذلك مطبقا ″ ) ، و متابعة التدريب أون لاين . إستكمال قائمة الفحص الخاصة بتوجيه القسم و إرسال نسخة موقعة إلى قسم الموارد البشرية حتى يتم تضمينها في الملف الخاص بالموظف. استمر في تضمين أى تدريب خاص بالقسم .

# **الشهر Aول**

مراجعة ومناقشة الأهداف والخطة لمراجعة الفترة مع الموظفين المصنفين و موظفى الإدارة المستثنون . ارسل نسخة موقعة و مؤرخة من الصفحة الأولى لنموذج التقييم غلى قسم الموارد البشرية .

### **منتصف العام**

 **إذا كان اوظف Cى نظام تصنيف العامل2ن للو?ية** 

أكمل تقييم منتصف العام و ارسل نسخة من البيان التوضيحي قبل 15 ديسمبر.

إن كان الموظف موظف إدارى معفى :-

بالرغم من أن الأمر غير مطلوب إلا أنه ينبغي أن يتسلم الموظف الإدارى المعفى مراجعة نصف العام حتى يتعرف على ردود الفعل تجاهه.

**خل العام Aول وما بعده إذا كان اوظف Cى نظام تصنيف الو?يةللعامل2ن :** 

أكمل التقييم السنوى و أرسل التقييم الأصلى إلى قسم الموارد البشرية بحلول '31 من مارس . راجع إستبيان الوصف الوظيفى PDQ و أهداف الخطة لمراجعة الفترة التالية ثم ارسل نسخة من الغلاف إلى قسم الموارد البشرية بحلول  $30^{\rm th}$  من إبريل.

 **إن كان اوظف موظف إدارى معفى :-** 

يجب أن يستكمل التقييم السنوى و أن يقوم بإرسال التقييم الأصلى إلى الموارد البشرية بحلول<sup>30th</sup> من يونيو. راجع إستبيان الوصف الوظيفي PDQ و أهداف الخطة لمراجعة الفترة التالية ثم ارسل نسخة من الغلاف إلى قسم الموارد البشرية بحلول ''31 من يوليو .

## **التعليق :**

يجب أن يتسلم الموظفين على مدار العام تقارير بردود الأفعال تجاه أدائهم و تجاه نتائج المشروع و ليس فقط خلال الفترات الدورية للتقييم

## **تخطيط السلم الوظيفى :**

العمل من أجل العبور بالموظفين وإعدادهم للمرحلة التالية في القسم أو المؤسسة . **إVاءالعمل :**  بالرغم من توفر سبل التوظيف و التعيين الجيد و عملية التوجيه إلا أن هناك حقيقية تقضى بأن المواقف قد تؤدى بالموظف إلى ترك وظيفته . في حالة ترك الموظف العادى لوظيفته ، ينبغي عليك كمدير مباشر أن تدرك الخطوات التي يجب إتخاذها لفصل الموظف .

بناءا على الإشعار المقدم بنية إنهاء الخدمة من جهة الموظف الإعتيادى ، عليك أن ترسل نموذج إنهاء الخدمة / الإستقالة إلى قسم الموارد البشرية و أن تترك للموظف الإتصال بقسم خدمات الموارد البشرية لتحديد موعد لمقابلة إنهاء العمل أثناء هذة المقابلة سوف يناقش مسؤول الموارد البشرية خيارات الضمان المستمرة ، و الفحص المحاسبي و إستعادة المفتاح . أيضا عليك التأكد من إخبار منسق العقد و بذلك سوف يتمكن من إرسال نموذج بيانات الراتب إلى قسم الموارد البشرية بالتاريخ الرسمي لإنتهاء الوظيفة .

إذا قام الموظف بالمغادرة بشكل مفاجئ ولم يتصل بقسم الموارد البشرية لتحديد موعد المقابلة الأخيرة ، فعليك أن تتصل مباشرة بقسم تكنولوجيا المعلومات لضمان حجب الوصول لحساب الموظف بسبب مغادرته للعمل . إستعادة المفاتيح ، كارت التعريف الشخصي الخاص لدخول الجامعة ، و كذلك كارت الفيزا الخاص بالسفر أو الشراء .

# **عمليةتوجيه طاقم العمل و احاضرينZضافي2ن**

العمالة الإضافية والمحاضرين ممن يعمل أقل من 5 وحدات في معدل الدوام الكامل . و مع ذلك من المهم إعلامهم بالخطوط الإرشادية و التوقعات المنتظرة منهم .

لاحظ أن التوظيف رهن بالمرجعية الجيدة ، والفحص الإقتصادي الساري . <u>لا تبدأ</u> مع الموظف قبيل تاكيد التعيين من جهة قسم الموارد البشرية .

يجب أن يرسل المدير المباشر خطاب ترحيب بمجرد أن يعرف المتقدم للوظيفة بموعد بدئه للعمل و في الخطاب يجب وأن يتم التطرق إلى موعد ومكان و كيفية تقديم تقارير العمل . يقترح قسم خدمات الموارد البشرية تقديم القسم لخريطة بأماكن إنتظار السيارات لمساعدة المتقدم في اليوم الأول. بالنسبة للكلية ، ووظائف فريق الإدارة سوف يقوم القسم ( مؤسس العقد ) بإعتماد النموذج الرقمي لتحقيق الشخصية ، ونموذج البيانات الشخصية ، ونموذج بيانات الرواتب و تقديمهم لقسم الموارد البشرية في نفس الوقت . كما ينبغي على المدير المباشر أن يستكمل قائمة فحص توجيه القسم – يتم تزويد الموظف بها من خلال قسم الموارد البشرية ، جهز منطقة العمل واطلب ما يلزم للدخول غلى أجهزة الكمبيوتر ، و نظام البانر وأرقام الهاتف و بطاقات تعريف الشخصية و رقم الوظيفة إلخ...

**اليوم – Aول AسبوعAول**  ينبغي أن يستكمل المدراء المباشرون العمل من خلال القائمة الإختيارية لتوجيه القسم – المحاضرين وطاقم العمل الإضافي . قم بوضع تواريخ للعناصر بمجرد إستكمالها . و إن أمكن اختر شخص من القسم لمساعدة الشخص على التكيف . غالبية الوقت هذة القواعد لا تحظى بإشراف من القسم بسبب جداول الفصل الدراسي أو الدورات التدريبية على الانترنت . بالرغم من ذلك تجد هناك تواصل بين القسم و الطلاب مما يفصح عن

المهنية والمعايير المطلوبة من طاقم العمل الأخر الممثل للجامعة . عندما يكون الأمر متاحا″ ينبغي على الموظفين حضور توجيه الموارد البشرية . يجب على المحاضرين والإضافيين إدراك دورهم و كما ينبغي عليهم إستكمال التدريب عبرالانترنت و عرض كتيب الموظفين مباشرة أون لاين لضمان معرفتهم بالسياسات ذات الصلة المتعلقة بهم إن لم يستطيعوا حضور جلسة الموارد البشرية . يجب على المدراء المباشرين ضمان إستكمال هذة الخطوات .

# **Aسبوع الثانى**

ينبغي على المدراء المباشرين مراجعة الأسبوع الأول مع الموظف و الإجابة عن أسئلته و إستفساراته ، و متابعة التدريب أون لاين . إستكمال قائمة الفحص الخاصة بتوجيه القسم - المحاضرين وطاقم العمل الإضافي و إرسال نسخة موقعة إلى قسم الموارد البشرية حتى يتم تضمينها إلى ملف تعيين الموظف.

# خلال العام الأول و ما يليه

**التعليق :** 

يجب أن يتسلم الموظفين على مدار العام تقارير بردود الأفعال تجاه أدائهم و تجاه نتائج المشروع و ليس فقط خلال الفترات الدورية للتقييم . و ينصح بان يعقد المدير المباشر مقابلة مع المحاضرين الإضافيين و أصحاب الدوام الجزئي خلال المهمة لضمان خروج العمل بشكل مرضى . **إVاء عمل اوظف2ن**

عملية التوجيه للموظفين المؤقتين و الموظفين من الطلاب – أصحاب الدوام الكامل والجزئى

ربما يتم تعيين الطلاب فى الوظائف الغير نظامية فى الحرم الجامعى . الموظفون من الطلاب يسمح لهم بالعمل 40 ساعة أسبوعيا في كافة الوظائف أثناء الفصل الدراسي ، ومع ذلك ينصح بعملهم 12- 15 ساعة أثناء الدراسة . إضافة إلى ذلك ربما يسمح بعمل الطلاب المغتربين 20 ساعة أسبوعيا . يتم تحديد حالة الطالب و تسجيلها لمدة دورة دراسية واحدة على الأقل . ربما يمكنك مواصلة تعيين الطالب كطالب موظف خلال شهور الصيف ، فطالما كان الطالب مسجل خلال أشهر الربيع ، فسوف يتم تسجيله خلال الخريف التالى . إذا تخرج الطالب أو أخذ إجازة لمدة تزيد عن فصل دراسي ، فيجب عليك تغيير حالته إلى موظف مؤقت .

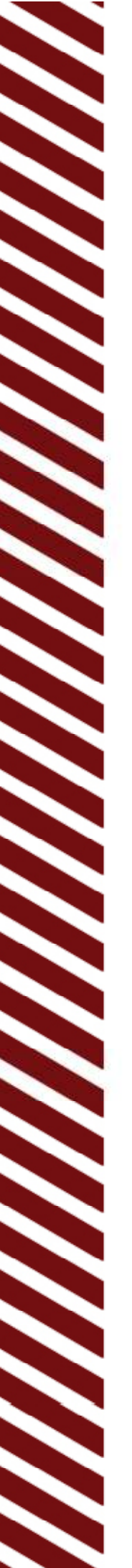

ربما يتم تعيين الموظفون المؤقتون لأغراض مؤقته بنظام الساعة ( مساعد في الجامعة ) أو على أساس الراتب ( وهذا أساس مهي وفني) . عملا بقوانين الولاية ربما يعمل الموظف ستة أشهر خلال العام . لهذا يجب عليهم الإمتناع عن العمل خلال الستة أشهر الأخرى . إذا أردت تعيين موظف مؤقت ، فعليك الإتصال بقسم خدمات الموارد البشرية لضمان أن الموظف لديه الوقت للعمل على الغرض الذى قدم من أجله .

## **قبيل التوظيف :**

كما هو الحال مع الموظفين الإعتياديين يجب على الموظفين المؤقتين إجتياز إختبار فحص المرجعية بشكل مرضى مالم يكن التعيين لأقل من شهر أو بسبب إستكمال الموظف لفحص مرجعية بالفعل خلال ستة أشهر . الموظفون من الطلاب بصفة عامة لا يستكملوا فحص المرجعية إلا فى حالة عملهم فى وظائف محدد أو قيامهم بنشاطات مثل : ألعاب القوى .

بعض الوظائف المؤقتة تتطلب بالفعل تقييم الراحة في بيئة العمل . يمكن للمدراء المباشرين الإتصال بالموظف المختص في قسم الموارد البشرية لبحث مدى حاجة الوظيفة إلى إختبار الراحة . تأكد من إرسال مساعدات الجامعة إلى عرض التعيين الفنى الخاص بقسم الموارد البشرية . يجب ألا يبدأ الموظف المؤقت عمله قبل التأكيد عليه من قسم الموارد البشرية . بمجرد معرفة المتقدم للوظيفة بموعد بدئه للعمل يجب أن يتصل المدير بالموظف و أن يبلغه بموعد وكيفية كتابة التقارير . ينبغي على المدير المباشر إستكمال هذة الخطوات قبيل اليوم الأول من التوجيه ، جهز منطقة العمل ، واطلب ما يلزم للدخول إلى جهاز الحاسب الآلي و أرقام الهاتف و رقم الوظيفة إلخ ....

يتم التعيين في الوظائف القائمة على الساعات أو المرتبات وفقا لنموذج العاملين الإلكتروني EPAF . أصحاب العمل هم المسؤولون عن إستكمال نموذج التحقق من صحة التوظيف قبل إستكمال نموذج العاملين الإلكتروني . نماذج التحقق يجب أن يتم إرسالها على الفور إلى الموارد البشرية بمجرد إستكمالها ، وبالتالي يمكن إدخالها إلى نظام التحقق الإلكتروني . لا تنسى أن يستكمل المدير المباشر و الموظف النموذج الرقمي لتحقيق الشخصية و بالتالى يمكن للموظف الوصول إلى بيانات الراتب . حتى لو لم يكن الموظف في حاجة لإستخدام نظام البانر فيجب عليه الوصول إلى المعلومات والبيانات على مصدر الجامعة الرئيسي لدخول الأنظمة .

يتم تعيين الطلاب من خلال القسم المالى . يجب أن تستكمل الأقسام ورقة العمل المناسبة لإدراج الطالب في النظام . اتصل بالقسم المالي للمزيد من المعلومات .

الطلاب المغتربين يتم تعينهم من خلال مكتب الموارد البشرية ، يجب أن تستكمل الأقسام ورقة العمل المناسبة لوضع الطالب في النظام .

**اليوم – Aول Aسبوع Aول**

الموظفون المؤقتون يتم تعيينهم لمدة تزيد عن شهر و يجب عليهم حضور توجيه الموارد البشرية . و هم مطالبون لحضور توجيه الموارد البشرية لمدة ستة أشهر . المدراء المباشرون ينبغي عليهم إستمرار العمل من خلال قائمة فحص توجيه القسم . ضع التواريخ بمجرد أن تستكملها . عندما يكون الأمر متاحا عليك أن تختار مرافق لمساعدة الموظف . كما ينبغي على الطالب الموظف إستكمال التدريب المباشر و عرض كتيب الموظفين لضمان إلمام الموظف بالسياسات التي ربما تتعلق بهم .

## **Aسبوع الثانى**

ينبغي على المدراء المباشرين مراجعة الأسبوع الأول مع الموظف و الإجابة عن أسئلته و إستفساراته ، و متابعة التدريب أون لاين . إستكمال قائمة الفحص الخاصة بتوجيه القسم و إرسال نسخة موقعة إلى قسم الموارد البشرية حتى يتم تضمينها في الملف الخاص بالموظف. استمر في تضمين أي تدريب خاص بالقسم . بالنسبة للطلبة يجب أن يتم الإحتفاظ بقائمة الفحص عند مستوى القسم .

خلال ال*س*نة الأولى و ما بعدها :

**بالنسبةللموظف2ن من الطب :** 

إذا غادر الطالب وظيفته يجب على القسم الوظيفة من خلال إجراء تغير على نموذج العاملين الإلكتروني EPAF . و لأسباب أمنية تأكد من الإتصال بقسم تكنولوجيا المعلومات لإنهاء وصول الموظف إلى جهاز الحاسب في قسمك بعد مغادرته للوظيفة .

**بالنسبةللموظف2ن اؤقت2ن :**

إذا غادر الموظف المؤقت وظيفته قبيل التاريخ المحدد لإنهاء الوظيفة ، فيجب على القسم الإتصال بقسم خدمات الموارد البشرية وبالتالي نتمكن من تعديل تاريخ إنهاء التوظيف في نظام البانر . ولأسباب أمنية اتصل بقسم تكنولوجيا المعلومات لحجب وصول الموظف إلى كمبيوتر القسم ، و تذكر أن الموظف المؤقت يمكنه ان يعمل فقط لمدة ستة أشهر . إذا كنت قد وضعت خطة للإستبقاء على المهمة المؤقت وتحويلها إلى وظيفة عادية لها ميزانية خاصة ، فعلى المدير المباشر أن يبدأ هذة العملية قبيل موعد الإنتهاء من المهمة فدون ذلك لن يتم التمديد .

## **التعليق :**

يجب أن يتسلم الموظفين على مدار العام تقارير بردود الأفعال تجاه أدائهم و تجاه نتائج المشروع و ليس فقط خلال الفترات الدورية للتقييم . و ينصح بان يعقد المدير المباشر مقابلة مع الطلاب و الموظفين المؤقتين خلال المهمة لضمان خروج العمل بشكل مرضى . بالنسبة للطلبة قد تكون هذة أول وظيفة . معلوماتك و إرشادك ربما يساعدهم على النجاح في المهام المستقبلية و في الفرص المهنية . و إن أمكن يجب العمل من أجل إعداد الموظفين للمرحلة التالية في القسم أو المؤسسة .

# عملية التوجيه بالن*سب*ة للمتطوعين

المتطوع ليس بموظف تابع للجامعة و لا يتقاضى أى أجر على مجهوده ولا يتمتع بأى مزايا ، ولكن ولمساعدة الجامعة ربما يطلب المتطوع حق الدخول على جهاز حاسب آلى .

# **قبيل التوظيف :**

بصفة عامة المتطوع غير مطالب بإستكمال نموذج فحص المرجعيةإلا في حالة إلتحاقة من قبل بأنشطة رياضية أو مناطق حيوية . إذا كان فحص المرجعية أمر مطلوب **فلا يجب** أن يباشر المتطوع عمله إلا من بعد تأكيد تعيينه من جهة قسم الموارد البشرية . بمجرد معرفة المتطوع للوظيفة بموعد بدئه للعمل يجب أن يتصل المدير بالموظف و أن يبلغه بموعد وكيفية كتابة التقارير . ينبغي على المدير المباشر إستكمال هذة الخطوات قبيل اليوم الأول من التوجيه ، وعليه أن يجهز منطقة العمل ، وأن يطلب ما يلزم للدخول إلى جهاز الحاسب الألى و أرقام الهاتف و رقم الوظيفة إلخ ....

# **اليوم – Aول AسبوعAول**

ينبغي أن يستكمل المدراء المباشرون العمل من خلال القائمة الإختيارية لتوجيه القسم – المتطوع . قم بوضع تواريخ للعناصر بمجرد إستكمالها . و إن أمكن اختر شخص من القسم لمساعدة المتطوع على التكيف . غالبية الوقت هذة القواعد لا تحظى بإشراف من القسم بسبب وضع المتطوع . بالرغم من ذلك تجد هناك تواصل بين

القسم و الطلاب مما يفصح عن المهنية والمعايير المطلوبة من طاقم العمل الأخر الممثل للجامعة . يجب على المتطوع إدراك دوره و كما ينبغي عليه إستكمال التدريب عبرالانترنت و عرض كتيب الموظفين مباشرة أون لاين لضمان معرفته بالسياسات ذات الصلة بهم . يجب على المدراء المباشرين ضمان إستكمال هذة الخطوات .

الأسبوع الثاني

ينبغي على المدراء المباشرين مراجعة الأسبوع الأول مع المتطوع و الإجابة عن أسئلته و إهتماماته و التأكد من متابعة التدريب أون لاين . إستكمال قائمة الفحص الخاصة بتوجيه القسم و الإحتفاظ بنسخة أصلية موقعة في القسم . استمر في تضمين أي تدريب خاص بالقسم .

خلال السنة الأولى وما بعدها :-

إذا غادر المتطوع وظيفته ، فيجب على القسم الإتصال بقسم خدمات الموارد البشرية وبالتالي يمكن إنهاء التوظيف في نظام البانر . ولأسباب أمنية اتصل بقسم تكنولوجيا المعلومات لحجب وصول الموظف إلى نظام القسم.

قائمة فحص توجيه القسم — الموظفين الإعتياديين من ذوى الدوام الكامل و الجزئي — والغير منتسبين إلى طاقم العمل

المدراء المشرفون :

ضع تاريخ للعناصر بمجرد أن تستكمل . ارسل نموذج مكتمل إلى قسم خدمات الموارد البشرية . صندوق الحرم الجامعي رقم 54 في نهاية الأسبوع الثاني من التعيين . احتفظ بنسخة لنفسك للمراجعة بعد ذلك .

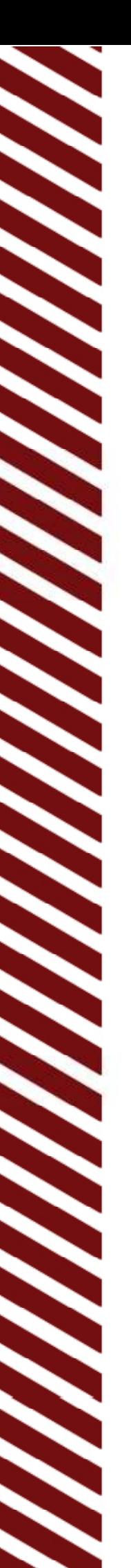

عناصر يجب أن تستكمل قبيل اليوم الأول من التوظيف - ارسل خطاب ترحيبي و ترخيص اليوم الواحد لصف السيارة . - تأكد من إرسال بيانات الراتب ، و النموذج الرقمي لتحقيق الشخصية إلى قسم خدمات الموارد البشرية . قم - بإعدادنظام للكمبيوتر والهاتف مع قسم اعلوماتال **IT** - اتصل بقسم خدمات الموارد البشربة لطلب رقم الوظيفة إذا تطلب الأمر . - اطلب الكروت الشخصية ، و كارنية الأسم و ضع الاسم الذى يرغب و أن يعرف به الموظف - اتصل بقسم خدمات الموارد البشرية لوضع تاريخ التوجيه - ضع خطة بمهام العمل في الأسبوع الأول . - استعرض خطةالتوجيه - استكمل نماذج طلب الوصول إلى نظام البانر. اليوم الأول – أماكن لإرشاد الموظف - توجيه الموظف الجديد من الساعة 9 – 11:45 صباحا - الحصول على صورة شخصية – خدمات البطاقات كارتر2002  $\overline{UC}$ - ترخيص موقف إنتظار السيارة ( إن كان متاح ) – خدمات إنتظار السيارة – Gray Hall - الحصول على مفتاح الدخول – إن كان هذا سارى – مبنى بارسونز

- غرفة الطعام – غذاء اليوم الأول

عناصر يجب أن يناقشها المدير المباشر خلال اول أسبوعين من العمل

المهنية الحضور

- بمن يتم الإتصال في حالة التأخير أو الغياب .

- الملبس المناسب

- ساعات العمل / تغيير ساعات العمل .

- الزوار والمكالمات الهاتفية الشخصية .

- المرونة في بدء وإنتهاء ساعات العمل .

- معايير و قواعد خدمة العملاء .

- كيف تطلب اجازة ، اترك نماذج الطلب .

- السلوك المحمود و المهنية في العمل.

- إجراءات الوقت الإضافي / و بدل الراحة ( إن كان الأمر ساري )

- السربة .

- كيفية تقديم تقارير عن ساعات العمل المنقضية ( في حالة سربان ذلك )

- السلوك في المكتب و الرد على الهاتف .

- الأمانة وسياسات التحكم الداخلية .

- معايير المظهر في منطقة العمل .

إستخدام الملكية و الأدوات

- الحاسب الآلي ، و البرمجيات الخاصة المستخدمة .

العناصر و الإهتمامات الشخصية - عنوان الموقع الإلكتروني للقسم ، و البريد الإلكتروني للقسم . - معلومات الإتصال ، معلومات الإتصال في الطوارئ . - رقم الهاتف ، الدخول غلى البريد الصوتى ، خطوط الهاتف المكتبية . - فترات الراحة و الغذاء ، وخدمات الطعام المتاحة . -مواقع غرفالراحة. - آلة النسخ ، الفاكس ، إستخدام آلة الطباعة . - حفظ المتعلقات الشخصية .

الأمان والسربة

- خطط الإخلاء ، و أماكن التجمع من بعد ذلك . المحاسبة ( إن كان هذا الأمر مطبقا ؒ ) - المواد الخطرة / صحيفة بيانات سلامة المادة . - تحديث دليل توقيع القسم و التراخيص - أمن وسلامة القسم - طلب كارت موقف السيارة و فيزا السفريات - أدوات الإسعافات الأولية -مراجعةتمويل القسم و عمليةاانية. - أماكن طفايات الحريق - إجراءات السفر وعدد الأميال ، اسطول المركبات .

#### 16 - دليل الشرفين والمديرين لتوجيه الموظف الجديد

- المواقع الأمنة للإختباء في حالة هبوب إعصار

توقعاتالوظيفة مهام القسم - مسؤوليات الموظف - سياسات القسم والإجراءات . - توقعات المدير المباشر - النماذج ، و الوثائق ، والتقارير المستخدمة ، ومواقعها -راجعإستبيان الوصفالوظيفى و الرسم البيانى المؤسسي (كما هو مطبق) - أسلوب المدراء المباسرين في الإدارة . 4-تصاKتالرئيسية و nرقام-- معايير و تقييمات الأداء - أنشطة التدريب اليومى - كيف يتوائم القسم مع مهمة وهدف الجامعة - توقعات فريق العمل - رؤى وأهداف ومعايير القسم - في حال كونك مدير أو مدير مباشر فعليك مراجعة دليل المدير . - المقابلات و متطلبات حضور المقابلة . - الرسم البياني الموضح لفيض العمل ، وكتيبات - مسؤوليات وظائف أفراد القسم الأخربن . القسم . - موقع موقف السيارات مقابلةزمQءالعمل**-**-التسهيلات و الزملاء - المسؤول عن المبنى -صندوق الVيد

> التنمية المهنية – مركز الإمتياز للتدريس و التعليم . - جولة في أماكن الخدمات - مفتاح الدخول ، ساعات العمل الرسمية في المبنى – الدخول بعد ساعات العمل الرسمية

#### 17 - دليل الشرفين والمديرين لتوجيه الموظف الجديد

- منطقة التوريد ، كيفية طلب وشراء العناصر. تنبيه الموظف إلى أهمية إستكمال الدورات الإلزامية عبر الانترنت : السلامة العامة ، الإستعداد للطوارئ ، و التعامل مع التحرشات .

لقد تلقيت التوجيه و التدربب في التواريخ الموضحة بالأعلى

توقيع المدير المباشر والتاريخ

رقم هاتف الموظف و عنوان البريد الإلكتروني

توقيع الموظف و التاريخ

للإستخدام من جهة قسم خدمات الموارد البشربة

استلم قسم الموارد البشربة نموذج التوجيه في يوم ...........

لقد تم الإتصال بالموظف و تحديد مقابلة معه في الموافق ..............

لقد استكمل الموظف خطة التدربب في التواريخ التالية .............

السلامة العامة ....... التحرشات ..................... إعدادات الطوارئ .....................

توقيع منسق شؤون العاملين و التاربخ \_\_\_

نموذج للخطاب الترحيبي

إkى : ( اسم اوظف )

من : (مدير القسم أو المدير المباشر )

التاريخ :6 أغسطس ، 2008

الموضوع: توظيف جديد

يسرني أن أكون أول من يرحب بك كموظف جديد في جامعة شمال كولورادو . أنت موظف في ( القسم ) و هو جزء لا يتجزأ من ( اسم الفرع أو الكلية ) .

المدير المشرف لهذة المنطقة هو ( المدير المشرف ) و رقم هاتف مكتبه هو ( رقم الهاتف ) . وسوف تبدأ في مباشرة مهام عملك الموافق اليوم / التاريخ / الساعة في ( اسم المبني ) و ( رقم الغرفة ) . مناوبتك تبدأ في ( ) و تنتهي في ( .(

بعد إجتماعك مع مديرك المباشر سوف تقابل مسؤولى قسم الموارد البشربة كجزء من عملية التوجيه . هناك سوف تستكمل وثائق التعيين المطلوبة . عليك مراجعة المزايا إن أتاحت لك الفرصة و سوف يتم تعريفك على الجامعة . خلال هذا الوقت سوف تحتاج إلى إستكمال نموذج [رقم النموذج] و أن توفر ما يثبت أهليتك للعمل. و يجبعليكتضمن نموذج وثيقة من القائمة أو A نموذج وثيقة من القائمة و B أخر من القائمة . C باضافة إkى ذلك تجد أن مسألة الوديعة المباشرة لراتبك هي مسألة على حسب حالة التوظيف . من فضلك احضر الشيك حتى تتمكن من إستكمال نموذج الإيداع الإلكتروني .

من فضلك لا تتردد في الإتصال بمكتبي إن كان لديك المزيد من الإستفسارات .

مرحبا بك معنا مرة أخرى

: Cc مساعد ادير

منسق التوظيف في الموارد البشرية

# **خطة عمل التوجيه – الشهر Aول من التوظيف**

**قبيل البدء**

- سوف يتم التواصل مع اتقدم للوظيفة من خQل الخطاب( طاقم العمل Hى الكلية و طاقم العمل 1لإدارى ) أو من خلال الهاتف ( مصنف – مؤقت – طالب ) لعرض وإستكمال المرجعية . الطلاب عادة غير مطالبين بفحص المرجعية إلا في حالات بعينها .
- إذا إجتاز المتقدم الفحص بنجاح ، فسوف يقوم قسم الموارد البشرية بإبلاغ القسم بتعيين المتقدم ، وهنا يحدد القسم موعد بدء العمل و يرسل بالبريد أو البريد الإلكتروني و مرفق معه خطاب ترحيب يشمل المعلومات التي يحتاجها المتقدم لبدء عملة وأين يرسل التقارير.
- يتصل القسم بالموارد البشربة لحجز مقعد لحضور برنامج التوجيه المعد لموظفى الدوام لكامل و الجزئي و طاقم العمل الإضافي و المحاضرين و المؤقتين ممن تتجاوز فترة مهامهم شهرا واحدا . ربما يتم إعداد نموذج قياسي يضم كافة انواع الموظفين و القسم .
	- يجب على القسم إستكمال هذة الخطوات قبيل التعيين طبقا لنوع الوظيفة .
	- يقوم قسم خدمات الموارد البشربة بإعداد الوثائق اللازمة و التي يجب وأن يستكملها الموظف .

اليوم الأول – الموظفون الإعتياديون :

- يوم التوجيه ، و المدير المباشر و إرشاد الموظف نحو قسم الموارد البشرية لعملية التوجيه .
	- توجيهقسم اواردالبشرية .
	- الذهاب مع ادير اباشر لتناول الغذاء .
		- بدءالقسم لعمليةالتوجيه .

أول أسبوعان :

- متابعةالقسم لعمليةالتوجيه .
- إرسال قائمة فحص التوجيه الموقعة إلى قسم الموارد البشرية بمجرد إستكمالها لإستيفاء ملف الموظف وذلك طبقا لنوع وظيفته .

إتصال منسق التوظيف في الموارد البشربة بالموظف الجديد و المحاضربن و طاقم العمل الإضافي لتحديد مقابلة بدء العمل و التأكد من إستكمال الموظف للتدريب و إن لم يستكمله يتم تنبيهه لذلك .

nسبوع الرابع :

- إذا كان من الضرورى يجب على منسق العلاقات في الموارد البشربة متابعة التدريب المباشر .
	- كان الأمر ساريا ، فيجب على الأقسام التأكد من الخطة والأهداف .

# الجدول الزمني المبدئي للتوجيه الخاص بقسم الموارد البشربة

9- 9:30 : الترحيب ، التقديم ، نبذة عن تاريخ الجامعة ، فيديو ، مهمة الجامعة ، و التركيز ، توزيع كتيب كيف تصبح موظفا .

9:30 - 9:45 : إستكمال ورق التعين الجديد .

9:45 – 10:15 مواضيع النقاش --- الأمن : البيانات العامة للسلامة ( الأضواء الزرقاء ، هاتف الشرطة ، التعريف بالخدمات ) نظام الطوارئ ، وإعداداتالطوارئ .

--- مصدر الجامعة الرئيسي لدخول الأنظمة URSA : ( معلومات من قسم تكنولوجيا المعلومات ) كيفية الدخول إلى الأنظمة ، البريد الإلكتروني للجامعة ، موارد تدريب URSA .

--- الراتب : تاريخ الدفع ، متطلبات الإيداع المباشر ، كيفية الدخول على إستشارات الدفع .

10:15 – 11:00 موضوعات النقاش : تدريب المهارات الإلزامى : إبراز بعض المعلومات من كتيب الموظف – السياسات العامة التي يحتاجها جميع الموظفين لإتباعها .

> 11:00 تعرف المدراء المباشرون على الموظفين المؤقتين . 11:00 – 11:10 إسVWاحةلعشر دقائق .

#### 21 - دليل الشرفين والمديرين لتوجيه الموظف الجديد

11:10 – 11:30 ٪ إبراز المعلومات من كتاب الموظف – المزيد م المزايا والنقاشات

مواضيع النقاشات : إدارة الأداء : كيفية التظلم ، تصنيف الوظيفة ، عملية التقييم ، الوقت الإضافي ، والتعويضات .

المنح : بدل دراسي ، مجموعات محترفة .

مراكز الموارد : مركز الإستشارات و الرعاية الصحية ، خدمات الطعام ، أماكن تناول القهوة ، مركز بطاقة الجامعة ، مركز الجامعة ، مكتبة ميشنر ، مركز الإبداع ، الألعاب الرياضية .

11:30 مقابلة المدراء المباشرين مع الموظفين المتطوعين .

11:30 – 11:45 جدول زمني للتوجيه الخاص بالمزايا .

11:45 الذهاب مع المدير المباشر و الحصول على تصريح صف السيارة .

12:00 الذهاب مع المدير المباشر إلى الغذاء في صالة الطعام .

1:00 بدء توجيه القسم.

# **نموذج بيان السرية**

طاقم العمل و الطلبة وكل من يخضع إلى جامعة شمال كولورادو مطالب بالحفاظ على سرية المريض و معلومات الطلبة والعيادة و المعلومات المالية وغير ذلك من البيانات الأخرى . موظفى جامعة كولورادو مسؤولون بصفة شخصية عن سربة بيانات الدخول و كلمات المرور و التوقيع الإلكتروني . وبجب أن يلتزم موظفو الجامعة بالمعايير التي يسمح معها بالدخول على المعلومات السرية و إستخدامها و الكشف عنها . الفشل في مراعاة تلك المعايير سوف يترتب عليه إجراء عقابي قد يصل إلى إنهاء التوظيف . انت مطالب بتوقيع هذة الوثيقة كشرط من شروط التوظيف .

أقر بموافقتي على الحفاظ على سرية المعلومات الخاصة بكافة الطلاب وفريق العمل .

أقر بموافقتى على عدم إستخدام أى ممتلكات أو موارد تعود إلى جامعة شمال كولورادو فى أى أغراض شخصية .

التوقيع........................

التاريخ .......................

# **إقرار سريةاعلومات**

طاقم العمل و الطلبة وكل من يخضع إلى جامعة شمال كولورادو مطالب بالحفاظ على سرية المريض و معلومات الطلبة والعيادة و المعلومات المالية وغير ذلك من البيانات الأخرى . موظفى جامعة كولورادو مسؤولون بصفة شخصية عن سرية بيانات الدخول و كلمات المرور و التوقيع الإلكتروني . ويجب أن يلتزم موظفو الجامعة بالمعايير التي يسمح معها بالدخول على المعلومات السربة و إستخدامها و الكشف عنها . الفشل في مراعاة تلك المعايير سوف يترتب عليه إجراء عقابي قد يصل إلى إنهاء التوظيف . انت مطالب بتوقيع هذة الوظيفة كشرط من شروط التوظيف .

#### اقر بإستيعابي وموافقتي على ما يلي :

- 1- كافة أنواع و تصنيفات المعلومات سواء أن كانت مكتوبة أو شفوية أو إلكترونية أو مطبوعة تعتبر معلومات سرية و يتضمن ذلك على سبيل المثال لا الحصر : أ- السجلات الطبية ، ب- السجلات الطبية للعيادة ، ج – سجلات المرضى الخاصة بالطبيب ، د – السجلات الطبية التي تم إستلامها من مصادر الرعاية الصحية الأخرى ، ه - الإجراءات التي يتخذها موظف الجامعة تجاه مريض بعينه ، و- البيانات الشفهية التي يحصل عليها الموظف من المريض او أى شخص أخر ، ز- التشخيصات ، ح – التقييمات ، ط- التاريخ الطبي ، ي- التقارير العملية ، ك- ملخصات عن الخروج من المستشفى ، ل- ملاحظات التمريض ، م- العلاج الدوائي ، و- خطط العلاج ، ن – إتباع خطط الرعاية ، ش- طلبات ونتائج الإستشارات ، ك- النتائج المعملية ، والفحوصات الطبية الأخرى ، ل – البيانات السكانية ، ا- البيانات المالية ، ل- كافة أنواع المعلومات الاخرى التي أعرفها أو لدى سبب لأعرفها وتتوقع الجامعة أن تظل في سرية تامة .
- 2- الخدمات التي توفرها الجامعة لمرضاها و طلابها و كل الوثائق و المعلومات المتعلقة بمثل هذة الخدمات تعتبر سرية .
- 3- المرضى و الطلاب يزودوا الجامعة بالمعلومات مع إستيعابهم و توقعهم بالإبقاء على هذة المعلومات سربة و لا يستخدمها سوى الأشخاص المصرح لهم ، داخل إختصاصات وظيفتهم ، وذلك لتوفير الخدمات الQزمة .
- - 4- المعلومات السرية المخزنة في النموذج الإلكتروني يجب و أن يتم التعامل معها بنفس القدر من الرعاية التي يتم التعامل به مع المعلومات الطبية والقانونية .
		- 5- دخولي إلى المعلومات السربة يعرضني للمسائلة و الإلتزام القانونى .
		- 6- سوف ألتزم بسياسة سربة المعلومات و الإجراءات الساربة في جامعة كولورادو.
			- 7- لن أقوم بالدخول إلى البيانات إلا بما يتوافق مع السياسات و المعايير.
	- 8- الكود السرى الخاص بي ( الدخول وكلمة المرور ، و التوقيع الإلكترونى ) مطابق لتوقيعي القانونى و اتعهد بالمسؤولية الشخصية عن كافة أعمال الدخول والإستخدام المعتمدة على إستخدام تلك الشفرات .
	- 9- بسبب ما تقتضيه مهام وظيفتي ربما يكون لدى صلاحيات الوصول إلى بيانات شفوية و كتابية و إلكترونية خاصة بالمرضى / الطلاب ، وطاقم العمل و الخدمات المقدمة من جامعة كولورادو . و أتعهد هنا بعدم إساءة إستخدام أو الوصول أو كشف تلك البيانات لأي شخص ، أو السماح لأي شخص أخر بإساءة الإستخدام أو الكشف عن أى تقارير أو وثائق قمت بإعدادها أو وقعت في نطاق مسؤوليتي ، أو كان لي صلاحية الوصول إليها ، وكذلك أية معلومات اخرى تعرضت لها في أي وقت أثناء و بعد فترة توظيفي تتعلق بالمرضى و طاقم العمل و عمليات الجامعة .
	- 10-في حالة إنتهاء فترة توظيفي أو مهمتي مع جامعة كولورادو ، فلن أقوم بإساءة الدخول أو الإستخدام أو الكشف أو الإبقاء أو النسخ لأي تقارير أو وثائق أخرى قمت بإعدادها و تقع في نطاق مسؤوليتي و التي يمكن و أن أصل إليها و لا سيما المعلومات والبيانات الأخرى المتعلقة بالطلبة و المرضى و طاقم عمل جامعة كولورادو .
		- 11- لن أقوم بمسح أو إزالة أي بيانات أو معلومات أو ملفات مخزنة في اجهزة حاسب جامعة كولورادو إلا عندما يكون ذلك جزءا من الصيانة المعتادة لجهاز الحاسب.
		- 12-سوف أتمتع بالحذر عند تناول معلومات سربة اثناء أي محادثات ولن يتم تداول تلك المعلومات بين أشخاص لا يلزم معرفتهم لها عندما يجب أن تتم مناقشة المعلومات مع الأخربن في أداء مهماتى .
		- 13-سوف التزم بإجراءات جامعة كولورادو الخاصة بكيفية التعامل المناسب و التخلص من المواد الغير لازمة والمطبوعة التي تحتوى على معلومات تعريفية .
- 14- سوف أقوم بإخبار مديرى المباشر ، مسؤول قسم الخصوصية لجامعة كولورادو على الفور فيما لا يزبد عن يوم عمل واحد عن أي إستخدام أو دخول أوكشف حالي أو مشتبه فيه لمعلومات سربة ، سواء كان ذلك من خلالى أو من خلال أي شخص أخر ، وسواء أن كان ذلك بقصد أو بدون ، وهذا لن يترتب عليه عقاب على هذا الخطأ .
	- 15- أتعهد بالحفاظ على كافة البيانات المتعلقة بالمرضى وطاقم العمل و عمليات جامعة كولورادو بغض الظرعن أسلوب الحفظ ، وبما في ذلك المعلومات المتوفرة من خلال الصفحة الرئيسة أو من خلال النقل من خارج موقع اجهزة الكمبيوتر الشخصية .
	- 16-قيامي بالدخول غير المرخص ، والإستخدام الغير مناسب ، وكشف المعلومات ربما يعد خرق لقوانين الولاية والقوانين الفيدرالية ، وقد يعرضني إلى أضرار مدنية و تحقيق جنائى ، و كما يعرضني بالطبع إلى الإجراءات العقابية التي قد تصل إلى حد إنهاء الخدمة .
- 17- كافة الوثائق و الوسائط المتاحة و غير ذلك من عناصر وفرتها لى جامعة كولورادو هي ملكية خاصة للجامعة ، وكذلك تلك العناصر الأخرى التي قمت بإعدادها أو إبتكارها فيما يخص أى نشاط للجامعة .
	- 18-تحتفظ جامعة كولورادو كصاحبة للبيانات بحقها في مراقبة وتدقيق كافة المعلومات وذلك لأغراض تتعلق بالأمن .
- 19- الشفرات السربة ( الدخول ، و كلمة المرور ، والتوقيع الإلكتروني ) هي سبيل المستخدم للتأكد من أن هوبته يصعب على أى شخص تخمينها . إستخدام الأسماء ، وتواريخ الميلاد ، وأرقام الهاتف ، إلخ لا يسمح بها في هذا الصدد . سوف اقوم بإختيار شفرة سربة بكل حرص و لن أكشف عنها لأي شخص .
- 20- لن أقوم بالكشف عن كودى السرى لأى شخص كان و لن أحاول معرفة الكود السرى الخاص بأى شخص أخر . أى سوء إستخدام للكود السرى سوف يعد خرقا ˝ لسياسات جامعة كولورادو و سوف يعرضني للإجراءات العقابية التي قد تصل إلى حد الفصل من العمل .
	- 21- يجب ألا يتم كتابة أكواد سرية على ورقة يسهل الوصول إليها من قبل أى شخص ما عدا المستخدم و لا يجب ان تكون مرئية على منصة العمل .

## 26 - دليل الشرفين والمديرين لتوجيه الموظف الجديد

- 22-ربما أتمكن من مطالعة البيانات الخاصة بحالتي الصحية من خلال تطبيق إلكترونى ، لكن ربما لن يكون لدى حق الوصول إلى أى بيانات أخرى خاصة بقربنتى ، وأطفالى ، وأفراد عائلتى ، أو زملائى ما لم تربطنى مسؤولية مباشرة تجاه رعاية أحدهم .
- 23- لن أقوم بمحاولة الوصول إلى البيانات الخاصة بالمرضى و الطلاب أو أي أشخاص أخرين لا تربطني مسؤولية تجاههم أو لا توجد ضرورة لمعرفة تلك البيانات عنهم . و سوف يقوم سجل التدقيق من تعقب الوصول الغير مرخص.
- 24- سوف أقوم على الفور بالإتصال بقسم تكنولوجيا المعلومات إذا تسرب لدى إحساس بخرق الكود السرى الخاص بي .
- 25- بصرف النظر عن موقع الوصول ينبغي أن تتم معالجة البيانات بسرية . الدخول الغير مرخص أو إفشاء معلومات سربة يعرضني إلى إجراءات عقابية قد تصل إلى حد إنهاء الخدمة .
	- 26- سوف أتخذ كافة الخطوات المنطقية مثل إستخدام كلمة مرور فأحافظ بذلك على السربة والأمان في الدخول لتقليص مخاطر الإستخدام الغير مشروع من الغير .
	- 27- سوف امتنع عن القيام بعمل نسخ غير مرخصة عن البيانات و التطبيقات . تحميل الفيروسات ، و الإستبيانات بغير ترخيص و العديد من الوجهات الأخرى من خلال موارد الحاسب الآلي يجعلني عرضه لإجراء عقابى قد يصل إلى إنهاء الخدمة .

28- إذا حصلت على حق الوصول إلى مخازن معلومات مثل ، وحدة تخزين بيانات تكنولوجيا المعلومات أو أي قواعد أخرى للبيانات فلن أقوم بإستخدام هذا الحق في غير الغرض المخصص من أجله و لن أمنح هذا الحق لأي طرف أخر دون الحصول على إذن كتابي من أمين البيانات . وسوف أستخدم البيانات المترتبة على هذة المعلومات بناءا على سياسات إستخدام البيانات.

29- هذا الملف الموقع سوف يمثل جزءا من سجلى الشخصي الدائم.

30-خدمات تكنولوجيا المعلومات للأفراد لن تتطلب أبدا كلمة مرور ، وإذا سأل أحدا ما على كلمة مرورى ، فسوف أقوم فورا بالإبلاغ عن الأمر إلى الأمن كما هو منصوص عليه في سياسة HIPAA و دليل الإجراءات .

31-بتوقيع هذة الإتفاقية أقر هنا بصفتي أنني قد قرأت و أدركت الإقرار السابق لجامعة شمال كولورادو بخصوص سربة المعلومات .

الإعدار من إعداد محمد أحمد إسماعيل mohamed@hrdiscussion.com > 01020990501 http://www.facebook.com/M.A.Ismaiel تمميم واخراج أحمد نبيل فرحات nabil@itqanbs.com 24 010629444942 http://www.facebook.com/AhmadNabilFarahat

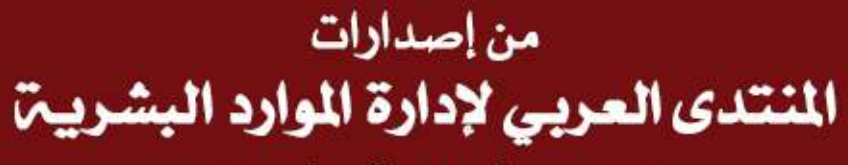

www.hrdiscussion.com